## **Mail Merge Help Sheet**

5.

- 1. Download the letter 1.doc and address list1.xls
- 2. Open the document letter 1 created in word.
- 3. Make sure the curser is flashing at the top left of the document (where you would want the address to be)
- 4. Click on the tab MAILINGS

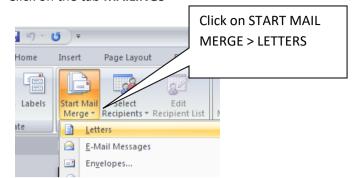

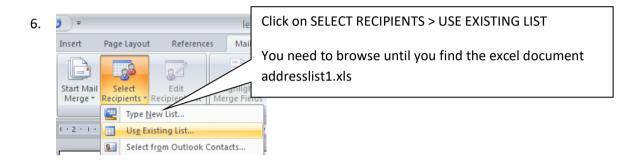

| Select Table         | ļ             |                       |                        | ? 🛛              | <  |                            |
|----------------------|---------------|-----------------------|------------------------|------------------|----|----------------------------|
| Name                 | Description   | Modified              | Created                | Туре             | ן  |                            |
| III Sheet1\$         |               | 11/11/2009 8:18:06 PM | 11/11/2000 0-10-01 000 | <b>T</b> • • • • |    | This should be highlighted |
| III Sheet2\$         |               | 11/11/2009 8:18:06 PM | 11/11/2009 8:18:06 PM  | TABLE            |    | This should be highlighted |
| III Sheet3\$         | :             | 11/11/2009 8:18:06 PM | 11/11/2009 8:18:06 PM  | TABLE            | L, |                            |
|                      |               |                       |                        |                  |    |                            |
| 1                    |               |                       |                        |                  |    | Click OK                   |
|                      |               |                       |                        |                  | 1  | 1                          |
| First <u>r</u> ow of | data contains | column headers        | ОК _                   | Cancel           | J  |                            |

| 8. <sub>it</sub> Refere | it Reference                     | Now Click on Edit<br>Recipient list                                                                                                    |  |
|-------------------------|----------------------------------|----------------------------------------------------------------------------------------------------|--|
|                         | Edit<br>• Recipient List<br>erge | Mail Merge Recipients Image: Constraint of the second of the second |  |
| Munn                    |                                  | Mail merge help <b>1</b>   P a g e                                                                                                    |  |

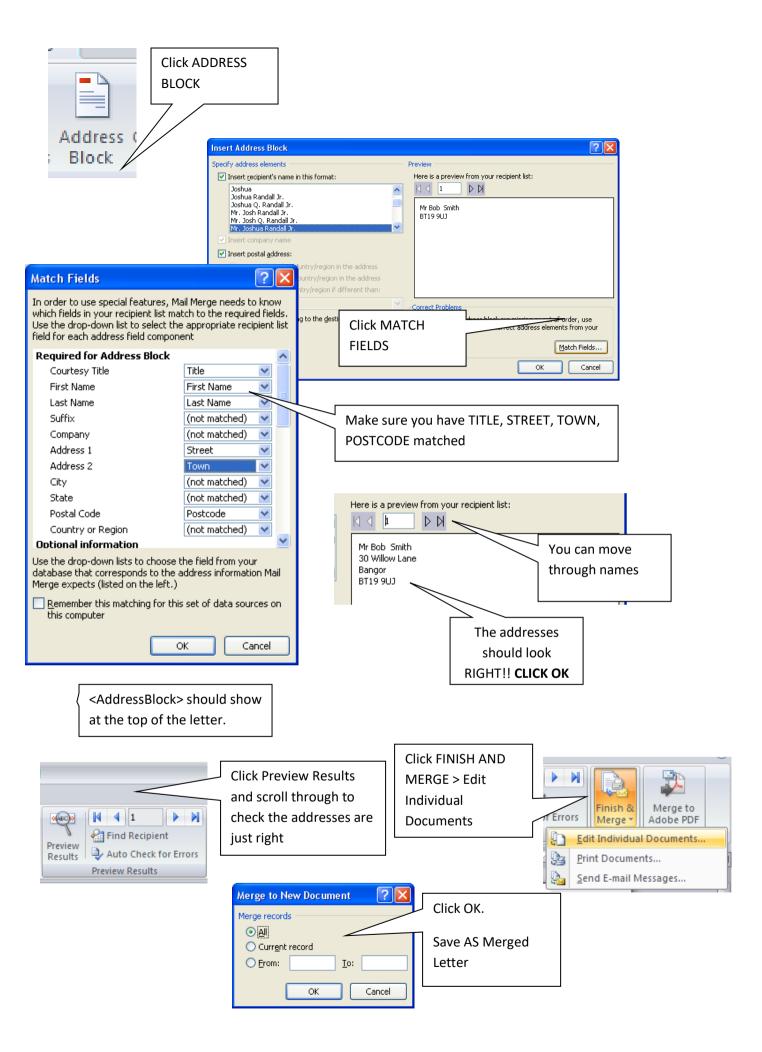